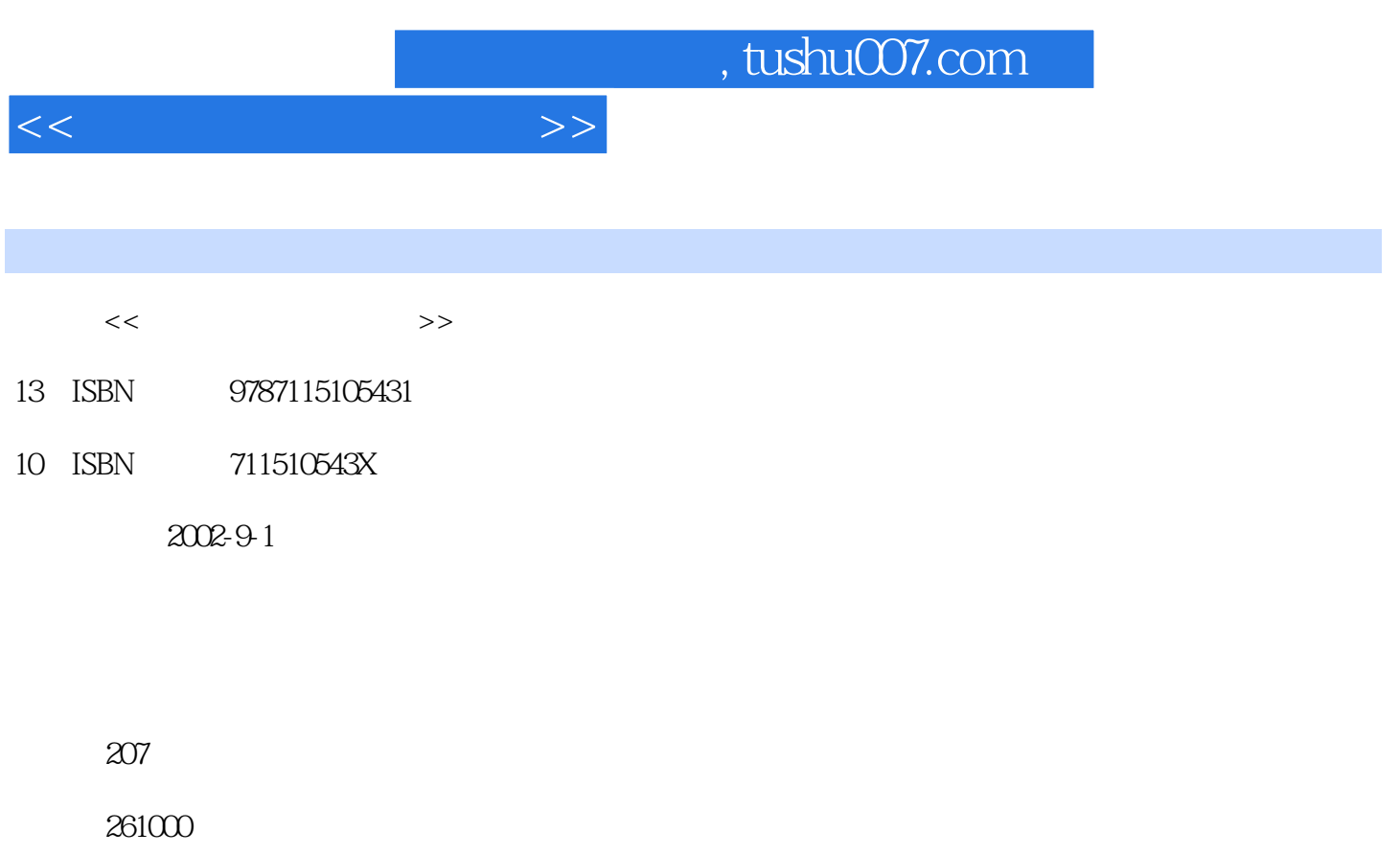

extended by PDF and the PDF

更多资源请访问:http://www.tushu007.com

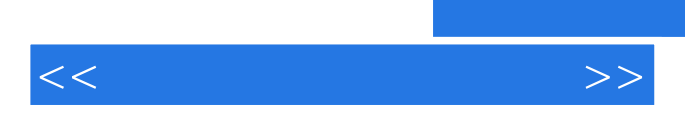

 $DBR$ 

 $MBR$ 

 $<<$  and  $>>$ 

 $1-1$   $1-2$   $1-3$   $1-4$   $1-5$ 1-6 1-7 MBR 1-8 DBR 1-9 1-10  $1-11$  1-12  $1-13$   $1-14$  $2-1$   $2-2$   $2-3$  BIOS  $2-4$   $2-5$  $2-6$  2-6-1  $2-6-2$  BIOS A 2-6-3 MBR  $2-6-4$  DBR  $2-7$   $2-7-1$  MBR  $2-7-2$  DBR  $2-8$ 264 DBR 27 27-1 MBR 27 3-3<br>
3-1 3-2 3-3<br>
POWERMAX 3-4 3-5<br>
3-7 4-1 4-2 4-3 4-3<br>
4-3<br>
4-3<br>
4-4 4-5 4-6 4-7 POWERMAX 3-4 3-5 3-6 POWERMAX  $37$  4-1 4-2 4-3 4-3-1 4-3 432 44 45 46 47 护 4-8 问题与解答第五章 MBR数据急救 5-1 引言 5-2 MBR数据 5-3 MBR数据急救法 5-4 应急磁盘 MBR 5-5 FDISK MBR 5-6 MBRWORK MBR 5-7 DBR 6-1 6-2 DBR 6-3 DBR 6-4 DBR 6-5 DBR 6-6 ZARPARTN DBR 6-7 painter 6-7 painter 7-1 7-2  $7-3$   $7-3$   $7-4$  Drive Rescue  $7-5$  Drive Rescue 7-6 Quick FORMAT 7-7 Fdisk 7-8 Delete 7-9 章 文件损坏急救 8-1 引言 8-2 文件的格式 8-3 SCANDISK急救 8-4 Windows 98/ME SCANDISK 8-5 Windows XP SCANDISK 8-6  $9-1$   $9-2$   $9-3$   $9-4$   $9-5$   $9-6$  $9.7$   $9.71$  BIOS  $9.7-2$  MBR,  $9.7-3$ DBR, BIOS 97-4 IO.SYS MSDOS.SYS 9-7-5 CONFIG.SYS 9-7-6 COMMAND.COM 9-7-7 AUTOEXEC.BAT 9-8 9-9 9-10  $9-11$   $9-12$   $10-1$   $10-2$ 10-3 MBR 10-3-1 10-3-2 10-3-3 10-3-4 MBR 10-4 DBR 10-4-1 BIOS 10-4-2 DOS 10-4-3 10-4-4 DBR 10-5 FAT 10-6 DIR 10-7 DATA 10-8 MBR DBR 10-8-1 MBR 10-8-2 DBR 10-9

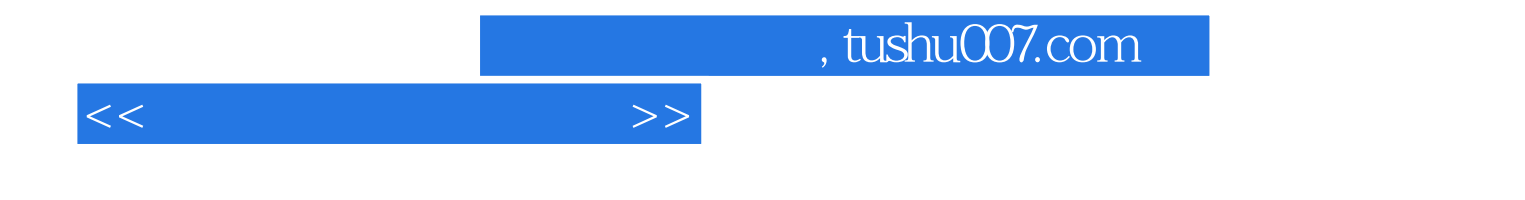

本站所提供下载的PDF图书仅提供预览和简介,请支持正版图书。

更多资源请访问:http://www.tushu007.com